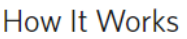

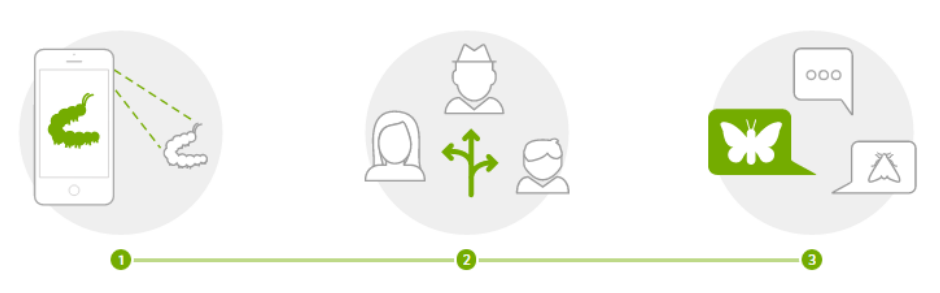

Record your observations

Share with fellow naturalists

Discuss your findings

120 observations

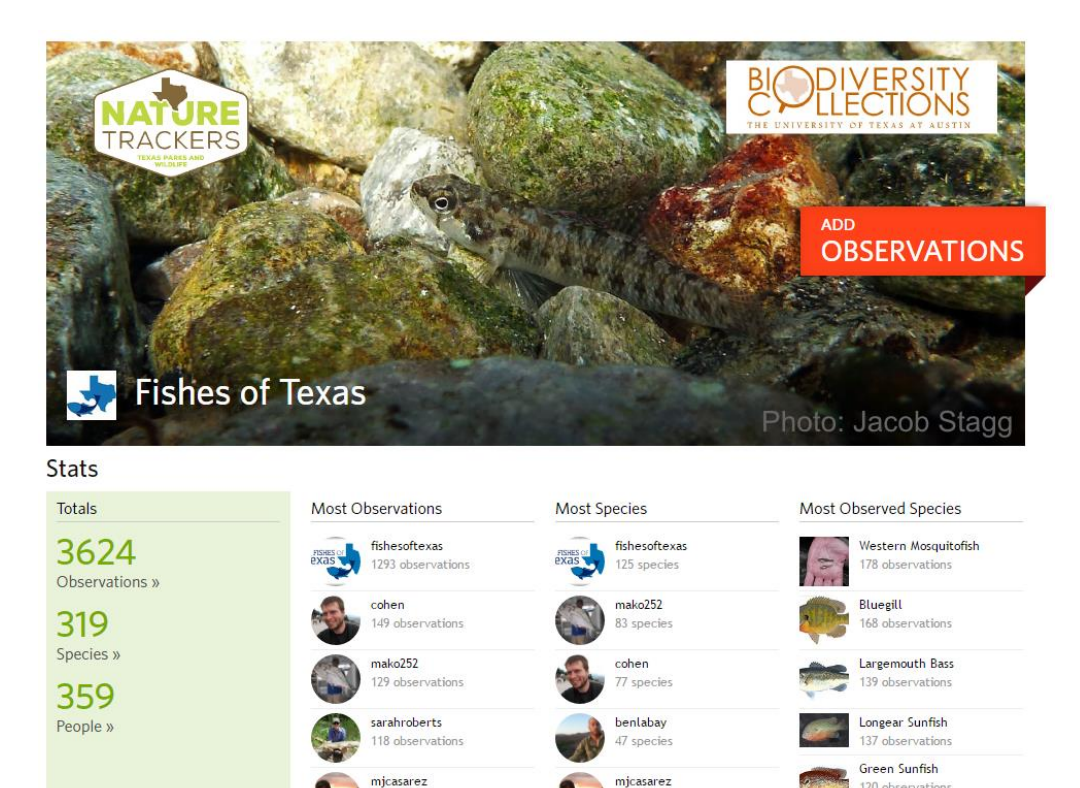

## INATURALIST PROJECTS ALLOW FOR MANAGEMENT AND CURATION OF POOLED OBSERVATIONS Join here: http://www.inaturalist.org/projects/fishes-of-texas

17 species

7 observations

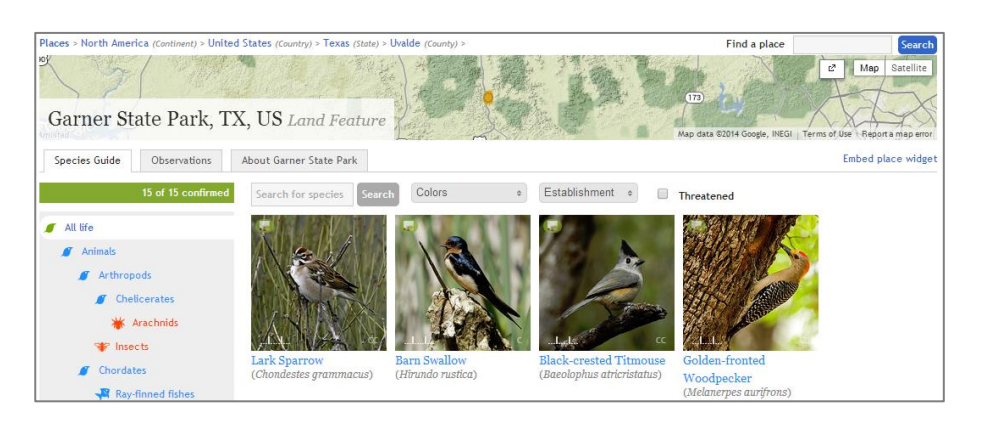

INATURALIST PLACES FACILITATES GATHERING, ORGANIZING, AND SHARING RECORDS AND CHECKLISTS See Garner's "place" and subscribe to updates here: http://www.inaturalist.org/places/garner-state-park

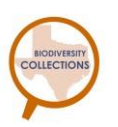

The University of Texas at Austin, Biodiversity Collections https://integrativebio.utexas.edu/ biodiversity-collections/

## BIOBLITZING WITH **INATURALIST**

iNaturalist is a tool that allows anyone to easily capture their nature observations and share these data seamlessly to researchers

This data pipeline is directly relevant to projects like Fishes of Texas, which has the primary mission to compile and make available high quality, curated observation data for fishes in the state

iNaturalist is designed to allow users the ability to participate at whatever degree of interaction they choose. Some of the value in using iNaturalist and ways you can contribute:

- Create useful data
- Become a citizen scientist
- **Engage researchers**
- Support local advocacy
- Promote natural history and stewardship
- Run a bioblitz
- Crowdsource identifications
- Learn about nature

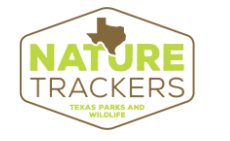

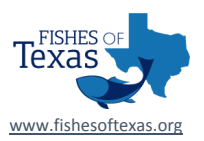

## Ingredients for an observation

**Who:** You, the observer.

**What:** The species observed. If unsure, you can identify it to genus, family, etc. When you identify an observation, iNaturalist links the observation to additional info on the species.

**Photo:** Upload a photo or two. Try and document identifying marks.

**Where:** The mobile app records the location automatically (unless no cell phone coverage, in that case, add locality description or coordinates from GPS in notes). On the website you need to search for the location using the Google search bar and move the point to the precise location within the Google map interface. Or add lat/long coordinates, if available.

**Accuracy:** If you map the location, be sure to enter the spatial accuracy. The map will draw a circle around the area that you think includes the observation. The accuracy is important so we know how the data can be used.

**Date:** Enter the date. You can also enter time if you recorded it.

**Description:** Add notes on the identification, population size, behavior, habitat, or anything else that might add value to the observation.

**Identify:** Comment on or help identify observations. If there is a consensus on ID, the observation becomes "research grade" and is shared with the research community.

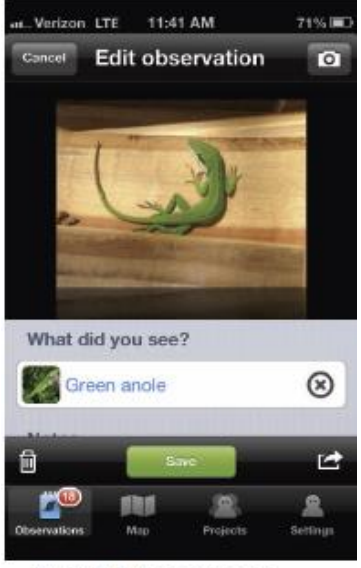

iNaturalist mobile app.

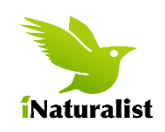

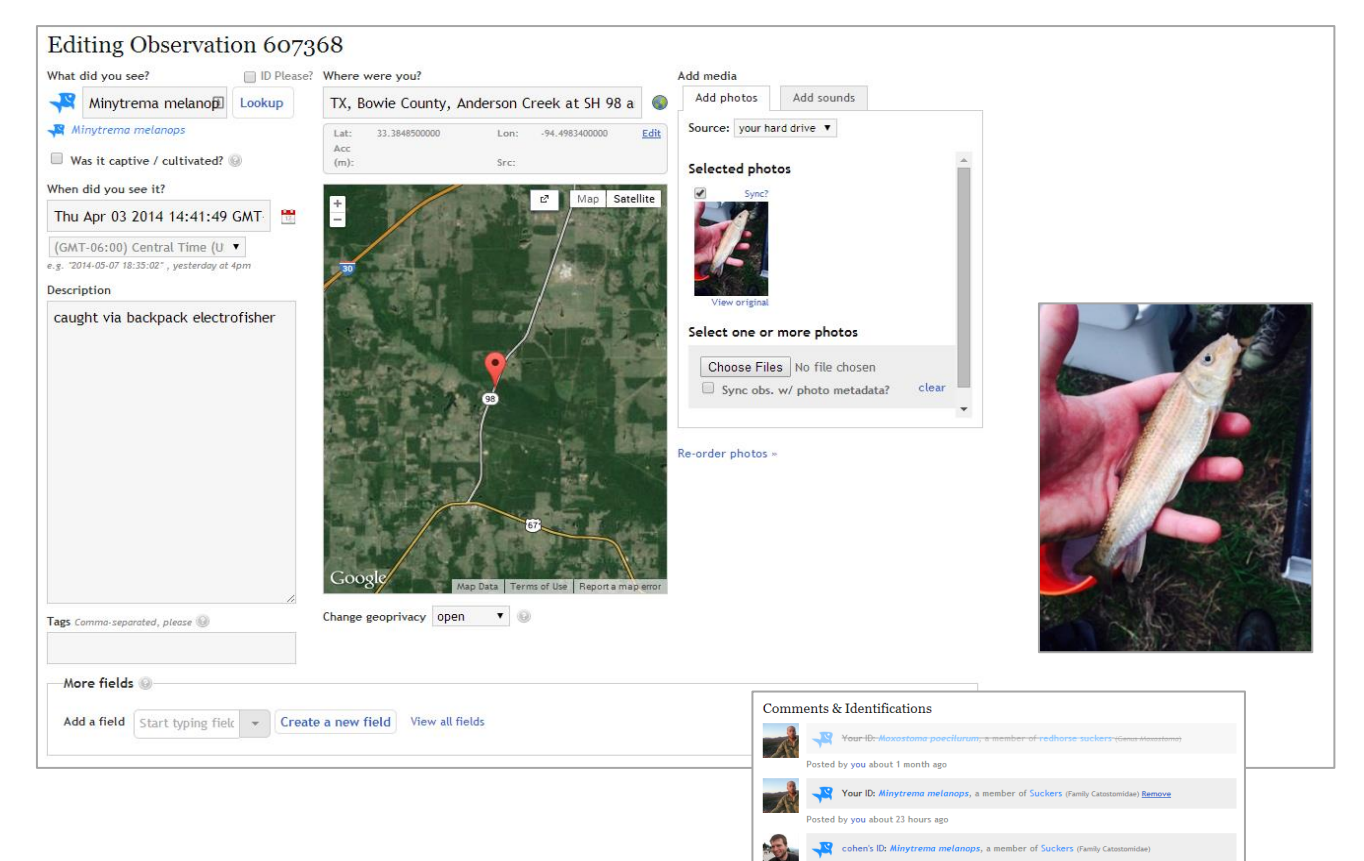

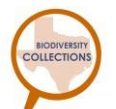

The University of Texas at Austin, Biodiversity Collections https://integrativebio.utexas.edu/ biodiversity-collections/

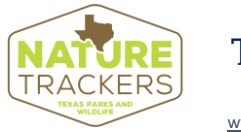

d by cohen about 23 hours as

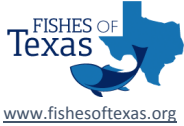